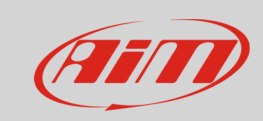

Canali

## **Marce**

## **Domanda:**

Come posso eseguire la calibrazione delle marce su MyChron5?

## **Risposta:**

Segui le istruzioni fornite in questo documento: [http://aim-sportline.com/download/doc/eng/mychron5/Calcolo\\_marce\\_MyChron5\\_100\\_eng.pdf](http://aim-sportline.com/download/doc/eng/mychron5/Calcolo_marce_MyChron5_100_eng.pdf)

Nota bene: sebbene i kart di solito partano in seconda marcia, non mostrando la prima sul display, durante il giro di apprendimento è necessario inserire anche la prima marcia per avere una configurazione completa.